Rslogix 5000 Add On [Instruction](http://getdoc.inmanuals.com/to.php?q=Rslogix 5000 Add On Instruction Tutorial) Tutorial >[>>>CLICK](http://getdoc.inmanuals.com/to.php?q=Rslogix 5000 Add On Instruction Tutorial) HERE<<<

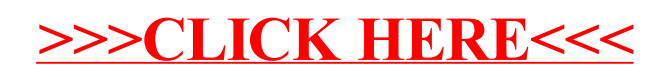